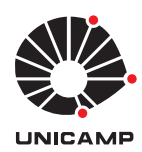

Universidade Estadual de Campinas Instituto de Matemática, Estatística e Computação Científica Prof. Ricardo Biloti (biloti@unicamp.br) <https://www.ime.unicamp.br/~biloti>

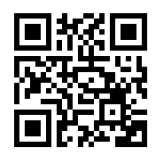

# Exercícios de Cálculo Numérico

<https://bit.ly/39ysvNf> / <https://bit.ly/2UqaQ5K>

# 1 Introdução a Octave

Os exercícios desta seção foram pensados para completar um curso introdutório de Cálculo Numérico usando o ambiente de computação científica Octave. Como o Octave e o MATLAB™ são muito compatíveis, boa parte dos exercícios prestam-se igualmente para o MATLAB.

1.1. Observe o seguinte experimento e explique-o.

```
>> 1/7
ans = 0.14286\gg p = 0.14286;
>> e = p - 1/7e = 2.8571e-06>> format long
>> 1/7
ans = 0.142857142857143
>> p = 0.142857142857143;
\gg e = p - 1/7;
>>
```
Qual deve ser o valor da variável e ao final deste bloco execução? Teste isto no Octave e explique o que aconteceu.

1.2. Observe as seguintes linhas executadas no Octave.

 $\Rightarrow$  A = [ 1 2; 3 4];  $\Rightarrow$  B = [ 1 1; 2 2];  $>> C = (A + B) - (A + B);$  $\Rightarrow$  D = (A \* B) - (A .\* B);  $>> E = A.^B;$ 

Qual o resultado esperado para as matrizes  $C, D \in E$ ? Tente descobrir por si mesmo, antes de executá-las no Octave.

- 1.3. Construa no Octave uma matriz quadrada de ordem 10, com 2 na diagonal principal e 3 na diagonal superior. Sua solução também funcionaria bem para matrizes de ordem bem maior, por exemplo, de ordem 10.000?
- 1.4. Construa no Octave a matriz quadrada A de ordem n, tal que  $a_{ij} = i + j$ . Construa cada uma das matrizes descritas abaixo.
	- (a)  $B \neq a$  matriz que contem apenas as linhas pares de  $A$ .
	- (b)  $C$  é a matriz que contem apenas as colunas ímpares de  $A$ .
	- (c)  $D$  é um menor principal de ordem k de A (menor principal é a submatriz quadrada formada apenas pelas primeiras k linhas e colunas de A, ou seja, a matriz quadrada de ordem  $k$  que fica no "canto superior" de  $A$ ).
	- (d) E formada a partir de A retirando-se uma borda de largura k, ou seja, sem as primeiras e últimas  $k$  linhas e colunas.
- 1.5. Faça os gráficos das seguintes funções, nos intervalos prescritos.

(a) 
$$
f(x) = -3x^3 + 7x^2 - 5, 0 \le x \le 2;
$$
  
\n(b)  $g(x) = \cos(x)/\sqrt{x^2 + 1}, 0 \le x \le 20;$ 

(c)  $h(x) = e^{3x} - e^{-3x}, -1 \le x \le 1.$ 

Você deve precisar das funções: cos, sqrt e exp.

1.6. Da expansão de Taylor para função exponencial sabemos que

$$
e^x = \lim_{n \to \infty} S_n(x), \quad \text{onde} \quad S_n(x) = \sum_{k=0}^n \frac{x^k}{k!}.
$$

- (a) Compute  $S_{10}(2)$ . Qual o erro em aproximar  $e^2$  por  $S_{10}(2)$ ?
- (b) Descubra para que valor  $n, |e^2 S_n(2)| < 10^{-6}$ .
- 1.7. A função cosseno pode ser escrita como

$$
\cos x = 1 - \frac{x^2}{2!} + \frac{x^4}{4!} - \frac{x^6}{6!} + \dots = \sum_{k=0}^{\infty} (-1)^k \frac{x^{2k}}{(2k)!}.
$$

Escreva uma função Octave que compute  $\cos x$  pela fórmula acima.

- (a) Quantos termos são necessários para computar cos 1, com a mesma acurácia da função cos do Octave?
- (b) É possível fixar a ordem máxima que será empregada (a quantidade de termos na soma), garantindo que a acurácia seja a melhor possível?
- (c) Tente computar cos(40) e veja o que acontece. Pense a respeito. Investigue o que aconteceu.
- 1.8. Escreva uma função que retorne o índice do primeiro termo igual a 1 na sequência de Collatz iniciada com um valor natural prescrito. Por exemplo, para a sequência de Collatz abaixo, o índice desejado é 8, pois o valor 1 apareceu na oitava posição da sequência (o primeiro índice  $\acute{e}$  assumido como zero).

$$
6, 3, 10, 5, 16, 8, 4, 2, 1.
$$

- 1.9. Seja  $\{f_n\}$ , a sequência de Fibonacci, definida por  $f_0 = 1$ ,  $f_1 = 1$ ,  $f_n = f_{n-1} + f_{n-2}$ , para  $n \ge 2$ .
	- (a) Fixado um N, é possível computar os termos  $f_1, f_2, \ldots, f_N$  da sequência de Fibonacci de forma vetorial?
	- (b) Construa uma função no Octave que retorne os termos da sequência de Fibonacci até um certo N fornecido.
	- (c) Usando sua função, exiba a sequência de razões entre termos consecutivos da sequência de Fibonacci, ou seja,  $r_n = f_n/f_{n-1}$ , para  $n \geq 1$ . Pesquise sobre a razão áurea.

Experimente melhorar seus gráficos com as funções: title, xlabel, ylabel, legend e grid.

#### 2 Computação em precisão finita

 $O$  Octave/MATLAB tem uma função, chop, que pode ser utilizada para simular um sistema de ponto  $flutuante com N$  díqitos. Para isso, experimente

 $# N=3; x=p i, chop(x,N+1,10)$ Para saber mais, help chop.

2.1. Estime a unidade de arredondamento de seu computador, calculadora científica e calculadora do celular. Para isso utilize o algoritmo abaixo.

```
\rhd u \leftarrow 1
\triangleright enquanto (1+u) > 1, faça
        \triangleright u \leftarrow u/2
\rhd u \leftarrow 2u
```
Qual dos seus dispositivos tem a melhor precisão?

- 2.2. Em um sistema de ponto flutuante com base 10, 4 dígitos na matissa e 1 dígito para expoente, determine o resultado das operações abaixo e qual o erro relativo em cada uma delas, quando realizadas no sistema de ponto flutuante.
	- (a)  $a = 4.226, b = 0.003811, c = a + b.$
	- (b)  $x = 12.82, y = 0.4114, w = xy$ .
	- (c)  $u = \pi^2$ .
	- (d)  $p = 25.67, q = 0.03285, r = 0.03297, s = p q r e u = p (q + r)$ .
- 2.3. Considere um sistema de ponto flutuante com base 10, 6 dígitos para mantissa e 2 para expoente.
	- (a) Qual o maior número positivo representável?
	- (b) Qual o menor número positivo representável?
	- (c) Qual a unidade de arredondamento para esse sistema de ponto flutuante?
	- (d) Suponha  $x \in \mathbb{R}$  e x está entre o menor e o maior números de ponto flutuante positivos representáveis. Seja  $\hat{x} = \text{fl}(x)$ , a representação de ponto flutuante de x. Quais os erros absoluto e relativo máximos que podem ocorrer quando x é representado como  $\hat{x}$ ?
- 2.4. Avalie as expressões abaixo em um sistema de ponto flutuante com cinco dígitos significativos. Compute o erro relativo em cada operação executada e no resultado final. Identifique que opera¸c˜ao contribui mais expressivamente para o erro final.
- (a)  $72126 + 24.821 72160$ (c)  $10000 + \sum_{n=1}^{25000} 0.4$
- (b)  $\sqrt{1 + 1.4 \cdot 10^{-4}} 1$ (d)  $\left(\sum_{n=1}^{25000} 0.4\right) + 10000$
- 2.5. [\(Greenbaum e Chartier,](#page-26-0) [2012,](#page-26-0) p.123) Na Guerra do Golfo em 1991, o míssel de defesa Patriot falhou devido a erros de arredondamento. O problema foi gerado por um computador que calculava a trajetória do míssel usando um relógio interno que contava o tempo em múltiplos inteiros de décimos de segundo, que era armazenado de forma aproximada em binário com 24 bits (precis˜ao simples), como

 $0.1_{10} \approx 0.00011001100110011001100_2$ .

- (a) Converta o número binário acima para uma fração decimal. Chame-a de x.
- (b) Qual o erro absoluto neste número, ou seja, qual a diferença entre  $x \in 1/10$ ?
- (c) Qual o erro em segundos, depois de 100 horas de operação, ou seja, quanto é  $|360.000 3.600.000x$  ?
- (d) Qual da distˆancia percorrida por um m´ıssel voando a 3750 milhas por hora, durante o erro de tempo computado no ítem anterior?
- (e) Se fosse utilizado precisão dupla (53 bits), teríamos que

0.1<sup>10</sup> ≈ 0.00011001100110011001100110011001100110011001100110012.

Neste caso, descubra qual teria sido o erro em segundos após 100 horas de operação e quanto isso representaria em distância para o míssel.

- 2.6. Compare os resultados obtidos para  $f(500)$  e  $g(500)$ , em um sistema de ponto flutuante com cinco dígitos significativos, onde  $f(x) = x(\sqrt{x+1} -$ √  $\overline{x}$  e  $g(x) = \frac{x}{\sqrt{x+1} + \sqrt{x}}$ (note que  $f(x) = q(x)$ .
	-
- 2.7. Reorganize as expressões abaixo para amenizar possíveis erros de cálculo. Escolha valores para x que evidenciem os erros.
	- (a)  $\sqrt{x^2+1} x$ (b)  $\sqrt{1+x^2} - 1$ (c)  $\sqrt{(1 + \cos x)/2}$ (d)  $(1 - \cos x)/\sin(x)$
- 2.8. Abaixo há três representações para o mesmo polinômio. Qual delas fornece resultado mais preciso, quando avaliadas em  $x = 2.72$ ? E quando avaliadas em  $x = 0.975$ ? Considere um sistema de ponto flutuante com quatro dígitos significativos.

$$
p(x) = x3 - 3x2 + 3x - 1, \t q(x) = [(x - 3)x + 3]x - 1, \t r(x) = (x - 1)3.
$$

2.9. Faça um programa em Octave para comparar a acurácia das duas fórmulas para o cálculo da área de um triângulo de lados  $a \geq b \geq c$ .

$$
A = \sqrt{s(s-a)(s-b)(s-c)},
$$
  
\n
$$
A = \frac{1}{4}\sqrt{(a+(b+c))(c-(a-b))(c+(a-b))(a+(b-c))}.
$$
  
\n
$$
s = (a+b+c)/2,
$$
 (1)  
\n(2)

Teste triângulos com altura cada vez menores (veja o gráfico sobre a Fórmula de Heron, nas notas de aula).

#### 3 Polinômio de Taylor e diferenciação numérica

3.1. Obtenha o polinômio de Taylor de grau n de f em torno de  $x_0$  para cada caso abaixo.

(a) 
$$
f(x) = 1/(1-x), x_0 = 0
$$
  
\n(b)  $f(x) = \sin(x), x_0 = 0$   
\n(c)  $f(x) = e^x, x_0 = 1$   
\n(d)  $f(x) = \sqrt{x}, x_0 = 1$ 

(b) 
$$
f(x) = \sin(x), x_0 = 0
$$
   
 (d)  $f(x) = \sqrt{x}, x_0 = 1$ 

3.2. Considere a função f definida por  $f(x) = \exp(4x/5) + \exp(5 - x)$ .

- (a) Apresente a expressão analítica do polinômio de Taylor de f de grau n em torno de  $x_0$ .
- (b) Construa um programa que avalia o polinômio de Taylor de grau n em torno de  $x_0$ , para a função  $f$ .
- $(c)$  No intervalo  $[0, 5]$ , encontre empiricamente qual o primeiro polinômio de Taylor, em torno da origem  $(x_0 = 0)$ , que satisfaz  $|f(x) - p(x)| < 0.5$ , para todos os pontos do intervalo.
- (d) Repita o item anterior, mas agora considerando  $x_0 = 2.5$ .
- 3.3. Determine o grau do polinômio de Taylor ao redor de 0 que deve ser utilizado para aproximar  $e^{0.1}$  de tal forma que o erro seja menor que 10<sup>−6</sup>.
- 3.4. Mostre que

$$
f''(x) \approx \frac{f(x+h) - 2f(x) + f(x-h)}{h^2},
$$

onde h é um número positivo e pequeno em relação a x. Verifique que essa é uma aproximação de segunda ordem, ou seja, que o erro entre a aproximação e o valor real de  $f''(x)$  é proporcional  $a h^2$ .

3.5. Usando os dados da tabela a seguir, estime  $f'(0.6)$  e  $f''(0.6)$ .

$$
\begin{array}{c|cccccc}\nx & 0.20 & 0.40 & 0.60 & 0.80 & 1.00 \\
\hline\nf(x) & 7.11 & 10.21 & 20.98 & 32.91 & 1.12\n\end{array}
$$

3.6. Deduza a fórmula

$$
f'(x) \approx \frac{f(x+3h) - f(x-h)}{4h},
$$

e estime o erro de aproximação ao usá-la.

3.7. Determine o valor ótimo de h que deve ser utilizado para aproximar a derivada de  $f(x) = \ln(x)$ no intervalo [24, 26], pela fórmula de diferenças centradas. Para tanto, proceda a análise do erro da fórmula de diferença centrada, juntamente com o erro de cálculo em precisão finita da função  $f$ .

Verifique sua descoberta numericamente. Para isso, avalie a diferença centrada, com  $h =$ 10<sup>-1</sup>, 10<sup>-2</sup>,..., 10<sup>-14</sup> e faça um gráfico exibindo o erro entre a aproximação computada por diferença centrada e o valor exato da derivada, por exemplo em  $x = 25$ . Como os erros são pequenos, para melhor observá-los, exiba-os em escala logarítmica (veja o comando semilogy do Matlab/Octave).

O valor ótimo de  $h$  que você descobriu acima também seria a melhor escolha se quiséssemos estimar a derivada em  $x = 5000$ ? Experimente e pense a respeito.

#### 4 Equações não-lineares

- 4.1. Prove que a equação  $\cos\left(\frac{x+2}{x+6}\right) + \frac{x}{6} = 0$  tem pelo menos uma raiz. Encontre um intervalo de comprimento finito que contenha uma raiz desta equação.
- 4.2. Prove que cada equação abaixo tem solução, identifique um intervalo finito contendo pelo menos uma solução da equação e analise se é possível garantir a unicidade dessa solução no intervalo identificado.
	- (a)  $4\cos(x) e^{2x} = 0$ (c)  $1 - x \ln(x) = 0$

(b) 
$$
(x+2)^2 = e^{-x^2+2}
$$
   
 (d)  $\frac{x}{2} = \tan(x)$ 

- 4.3. Mostre que a função  $h(t) = 2t^{-1/2} e^{t/7}$  tem exatamente um zero e exiba um intervalo que o contenha.
- 4.4. Determine um intervalo fechado de comprimento máximo 0.1 contendo apenas um zero de  $f(x) = (2 + x/8)^4 - 3(1.5 - x/17)^2$ . Aplique o método da bissecção para encontrar esse zero.
- 4.5. Implemente uma função no Octave para realizar o método da bissecção. A função deve ter a seguinte chamada:

function  $x = bissec(f, a, b, tol)$ 

onde f é a função para a qual se quer procurar um zero, a e b são os extremos do intervalo inicial, tol é a tolerância para o critério de parada ( $|b - a| < tol$ ) e x é estimativa para a raiz. Teste sua implementação nas situações abaixo, usando  $\text{tol} = 10^{-10}$ .

- (a)  $f(x) = \cos x$ , em [0, 2];
- (b)  $f(x) = x$ , em [-1, 1];
- (c)  $f(x) = x^2$ , em [-1, 2];
- (d)  $f(x) = \int_{-1}^{x} e^{-u^2} u^3 du$ , [0, 2];
- (e)  $f(x) = x^3 2.5x^2 2.5x 3.5, [-5.5, 10.5].$
- 4.6. Enquanto que no método da bissecção a cada iteração o novo ponto a ser testado é sempre o ponto médio do intervalo, no método da posição falsa tenta-se fazer uma melhor escolha do próximo iterando, visando acelerar o método. Uma iteração do método da posição falsa seria assim:
	- (1) Seja  $[a, b]$  o intervalo corrente onde a função troca de sinal.
	- (2) Seja r a reta que passa por  $(a, f(a))$  e  $(b, f(b))$ .
	- (3) Determine o x onde a reta r reta se anula.
	- $(4)$  Avalie a função em x.
	- (5) Reduza o intervalo  $[a, b]$  para o intervalo  $[a, x]$  ou para o intervalo  $[x, b]$ , dependendo de qual dos dois apresentar a alternância de sinal para a função.

A Figura [1](#page-6-0) ilustra uma iteração do método da posição falsa. Sobre o método da posição falsa, pede-se:

(a) Deduza a fórmula de iteração do método da posição falsa.

- (b) Escreva um algoritmo para esse método.
- (c) Utilizando o Octave, aplique este método para estimar o zero de  $h(x) = [\ln(x + 1.2)]^{-1}$   $0.025(x-1)^{2.3}$ .

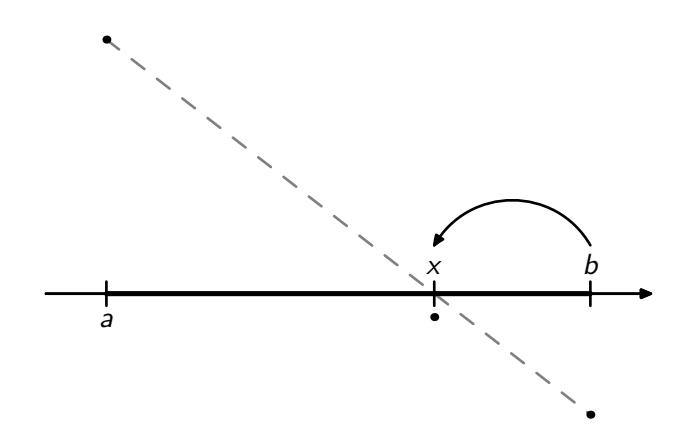

<span id="page-6-0"></span>Figura 1: Exemplo para uma iteração do método da posição falsa. O valor  $x$  é determinado pela intersecção da reta que passa por  $(a, f(a))$  e  $(b, f(b))$  com o eixo horizontal. Como o valor da função em  $x$  é negativo, o extremo  $b$  é atualizado para  $x$ .

4.7. Sejam  $\varepsilon = 10^{-12}$  e a função

$$
h(x) = \frac{x+2}{x^2} - \frac{x^3}{60}.
$$

Identifique um intervalo que contenha um zero de h. Partindo do intervalo encontrado, aproxime um zero de h usando:

- (a) Método da bissecção, com critério de parada  $|x_{k+1} x_k| < \varepsilon$ .
- (b) Método da bissecção, com critério de parada  $|f(x_k)| < \varepsilon$ .
- (c) Método da posição falsa, com critério de parada  $|x_{k+1} x_k| < \varepsilon$ .
- (d) Método da posição falsa, com critério de parada  $|f(x_k)| < \varepsilon$ .

Quantas iterações foram necessárias em cada caso. Compare o desempenho dos dois métodos. O comportamento observado corresponde ao que você esperava?

#### 5 Método de Newton

5.1. Implemente em Octave o método de Newton para uma função real de uma variável. Sua função deve ter o seguinte protótipo:

function  $[x, fx, n] = newton(f, g, x0, tol, N)$ onde f é uma função definida *inline* no Octave, g é uma função definida *inline* no Octave que computa a derivada da função f, x0 é a aproximação inicial para um zero de f, tol é a tolerância para o critério de parada e N é o limite para a quantidade de passos. Sua implementação deve retornar a aproximação para a raiz, x, o valor da função em x, fx, e a quantidade de iterações necessárias, n.

Sua implementação deve ser capaz de reproduzir a seguinte saída no Octave.

```
\Rightarrow f = \mathbb{O}(x) x.<sup>2</sup> + x .* cos(2*x) - 3;
\Rightarrow g = \mathbb{O}(x) 2*x + cos(2*x) - 2*x.*sin(2*x);
\gg [x, fx, n] = newton(f, g, 1, 1e-12, 20)
x = -1.3410fx = 0n = 7>>
\gg [x,fx,n] = newton(f, g, 2, 1e-12, 20)
x = 2.0465fx = 1.7764e-15n = 4>>
```
- 5.2. Aplique o método de Newton para cada função abaixo, partindo do ponto inicial indicado. Observe o valor de  $f(x)$  em cada iteração e tente entender o que está acontecendo. Depois disso, trace o gráfico de  $f$  e veja se coincide com o que você pensou.
	- (a)  $f(x) = x^2 x 3, x_0 = 1.6$
	- (b)  $f(x) = x^3 3x 2, x_0 = 2.1$
	- (c)  $f(x) = x^2 x + 2, x_0 = -1.5$
- 5.3. Construa a iteração de Newton para estimar o zero da função  $f(x) = x^3$ . Partindo de  $x_0 = 1$ , observe como o erro reduz a cada iteração. A sequência aparenta estar convergindo quadraticamente? Por quê?
- 5.4. Algoritmo para raiz cúbica. Partindo de  $f(x) = x^3 A$ , onde A é um número real qualquer, obtenha a fórmula

$$
x_{k+1} = \frac{2x_k + A/x_k^2}{3}.
$$

Utilizando esta fórmula, calcule  $\sqrt[3]{10}$ .

- 5.5. A convergência do Método de Newton só pode ser garantida numa vizinhança da solução. Grafique as funções abaixo e observe o comportamento das iterações produzidas pelo método de Newton a partir do ponto inicial  $x_0$  dado. Para cada função, exiba outro ponto inicial, para o qual a iteração de Newton de fato converge para o zero da função.
	- (a)  $f(x) = xe^{-x}, x_0 = 2$ (b)  $g(x) = x^3 - x - 3, x_0 = 0$

(c) 
$$
h(x) = \arctan(x), x_0 = 1.45
$$

- 5.6. Seja  $f : \mathbb{R} \to \mathbb{R}$ . Se  $x^*$  for um zero de f, defina  $I(x^*)$  como o maior intervalo contendo  $x^*$  tal que para todo  $x_0 \in I(x^*)$ , a sequência gerada pelo método de Newton, partindo de  $x_0$ , converge para  $x^*$ . Considere  $f(x) = x^2 \sin x + x \cos(2x) - 3$ .
	- (a) Aplique o método de Newton para encontrar os primeiros dois zeros positivos de  $f$ , digamos  $x_1^*$ e  $x_2^*$ , e os primeiros dois zeros negativos de  $f,$  digamos  $x_{-1}^*$ e  $x_{-2}^*$ .
	- (b) Estime  $I(x_{-1}^*)$  e  $I(x_1^*)$ .
- 5.7. Uma ótima referência sobre Método de Newton é o livro [Kelley](#page-26-1) [\(2003\)](#page-26-1). Este livro discute aspectos teóricos e computacionais.
	- (a) Após ler esta referência, tente reescrever uma rotina em Matlab/Octave que implemente o método de Newton. Teste-a com as funções dos exercícios dessa seção e da anterior.
	- (b) Baixe a rotina newtsol.m, distribuída juntamente com o livro [Kelley](#page-26-1)  $(2003)$ , disponível no endereço <http://www.siam.org/books/fa01/newtsol.m>. Utilize-a nos mesmos testes do item anterior.
	- (c) Estude como a rotina newtsol.m foi implementada. Tente identificar os pontos importantes da implementação.

#### 6 Outros métodos para equações não-lineares

- 6.1. Verifique se cada função abaixo tem ponto fixo e se a iteração de ponto fixo convergirá. Para isto, faça a análise utilizando o gráfico da função. Compute as iterações de ponto fixo e observe seu comportamento.
	- (a)  $f(x) = 1 + \exp(-x^3 + 1.3x 1.2).$
	- (b)  $q(x) = 2 \ln(x + 1) 0.5$ .
	- (c)  $h(x) = x^2 3x + 3$ .

6.2. Estime um zero da função  $f(x) = 2x - \sqrt{\frac{x^2+3}{x^3+1}}$ , usando para isto uma iteração de ponto fixo.

6.3. Estime um zero da função  $f(x) = -x + 2\ln(x) + 3$ , através do método da secante.

# 7 Revisão de Álgebra Linear

- 7.1. Seja A uma matriz quadrada. Pegue seu livro de Álgebra Linear e relembre conceitos básicos. Demonstre a equivalência entre as seguintes afirmações:
	- (a) Existe a matriz inversa  $A^{-1}$ .
	- (b) O sistema linear  $Ax = b$  tem solução única.
	- (c) Não existe  $x \neq 0$  tal que  $Ax = 0$ .
	- (d) O determinante de  $A$  é diferente de zero.
	- (e) As linhas/colunas de  $A$  são linearmente independentes.
- 7.2. Sejam  $A \in B$  matrizes quadradas. Mostre que o produto  $AB$  é não-singular se e somente se A e  $B$  são não-singulares.
- 7.3. Suponha que  $A$  tenha inversa. Qual seria a inversa de  $A<sup>T</sup>$ ?
- 7.4. Prove ou forneça um contra-exemplo para a seguinte afirmação: Se A e B são matrizes quadradas e simétricas então  $AB$  é simétrica.
- 7.5. Sejam  $A \in \mathbb{R}^{m \times n}$ ,  $a_j \in \mathbb{R}^m$  a j-ésima coluna de  $A$  e  $x \in \mathbb{R}^n$ . Mostre que  $y = Ax = x_1a_1 +$  $x_2a_2 + \cdots + x_na_n$ , ou seja, y é combinação linear das colunas de A, com as componentes de x como sendo os coeficientes dessa combinação linear.
- 7.6. Seja  $A \in \mathbb{R}^{m \times n}$ . Defina  $\mathcal{R}(A) = \{y \in \mathbb{R}^m | y = Ax, x \in \mathbb{R}^n\}$ . Mostre que  $\mathcal{R}(A)$  é um subespaço vetorial de  $\mathbb{R}^m$ .  $\mathcal{R}(A)$  é denominado o espaço coluna de A.
- 7.7. O produto interno canônico do  $\mathbb{R}^n$  é  $\langle x, y \rangle = x_1 y_1 + x_2 y_2 + \cdots x_n y_n$ . Mostre que  $\langle x, y \rangle = x^T y$ .
- 7.8. Se  $S \subset \mathbb{R}^m$  é subespaço vetorial de  $\mathbb{R}^m$ , então  $S^{\perp} = \{v \in \mathbb{R}^m \mid \langle v, u \rangle = 0, \forall u \in S\}$  é dito o complemento ortogonal de S. Para cada subespaço S a seguir, determine  $S^{\perp}$ .
	- (a) Se  $S = \text{span}\{(1,1)^T\} \subset \mathbb{R}^2$ .
	- (b) Se  $S = \text{span}\{(1, 1, 0)^T, (0, 1, 1)^T\} \subset \mathbb{R}^3$ .
- 7.9. Um teorema importante de Álgebra Linear diz que  $\mathbb{R}^m = S \oplus S^{\perp}$ , ou seja, qualquer  $x \in \mathbb{R}^m$ pode ser escrito unicamente como  $x = u + v$  onde  $u \in S$ ,  $v \in S^{\perp}$ . Em cada item a seguir, para o subespaço S e o vetor x, escreva x como  $u + v$ , com  $u \in S$  e  $v \in S^{\perp}$ .
	- (a)  $S = \text{span}\{(1,1)^T\} \subset \mathbb{R}^2$ ,  $x = (1,0)^T$ . (b)  $S = \text{span}\{(1, 1, 0)^T, (0, 1, 1)^T\} \subset \mathbb{R}^3$ ,  $x = (1, 2, 3)^T$ .
- 7.10. Mostre que  $\mathcal{R}(A)^{\perp} = \{y \in \mathbb{R}^m | A^T y = 0\} \equiv \mathcal{N}(A^T)$  (núcleo de  $A^T$ ). Isto demonstra o importante *Teorema do núcleo e da imagem* que afirma que  $\mathbb{R}^m = \mathcal{R}(A) \oplus \mathcal{N}(A^T)$ .

#### 8 Eliminação de Gauss

8.1. Demonstre as identidades abaixo.

$$
\sum_{k=1}^{n} 1 = n, \qquad \sum_{k=1}^{n} k = \frac{1}{2}n(n+1), \qquad \sum_{k=1}^{n} k^2 = \frac{1}{3}n(n+1/2)(n+1).
$$

8.2. Mostre que as aproximações abaixo coincidem na ordem mais alta.

$$
\sum_{k=1}^{n} 1 \approx \int_{0}^{n} 1 \, dk, \qquad \sum_{k=1}^{n} k \approx \int_{0}^{n} k \, dk, \qquad \sum_{k=1}^{n} k^{2} \approx \int_{0}^{n} k^{2} \, dk.
$$

O custo computacional de um algoritmo é estimado pelo número de operações de ponto flutuante que o algoritmo realiza. Como só há interesse em avaliar o custo computacional quando a dimensão do problema for grande, o termo realmente importante é o de maior ordem apenas. Assim, é conveniente aproximar a soma do número de operações de ponto flutuante por uma integral.

- 8.3. Conte o número de operações realizadas para computar o produto de uma matriz quadrada por um vetor.
- 8.4. C é uma matriz de ordem n, tal que  $c_{ij} = 0$  para  $j > i$  ou para  $j < i m$ , para algum  $0 \leq m < n$ , fixo.
- (a) Se  $n = 100$  e  $m = 4$ , quantos elementos de C são nulos com certeza e quantos podem ser não-nulos?
- (b) Suponha  $n > 0$ , fixo. Para  $0 \leq m < n$ , seja  $p(m)$  a porcentagem dos elementos de C que podem ser não-nulos. Fação o gráfico de  $p$  em função de  $m$ .
- $(c)$  Proponha uma estrutura para armazenar na memória, de forma econômica, a matriz C.
- (d) Escreva um algoritmo para computar o produto  $Cx$ , aproveitando a estrutura da matriz para economizar operações. Qual o custo computacional desse algoritmo (número de opera¸c˜oes de soma/produto realizadas)?
- (e) Escreva um algoritmo para encontrar a solução do sistema linear  $Cx = b$ , aproveitando a estrutura da matriz para economizar operações. Qual o custo computacional desse algoritmo (número de operações de soma/produto realizadas)?
- 8.5. Escreva um algoritmo para encontrar a solução de um sistema triangular superior (ou inferior). Conte o número de operações, em função da dimensão  $n$  da matriz.
- <span id="page-10-0"></span>8.6. Utilizando o algoritmo de Eliminação de Gauss, encontre a solução dos sistemas lineares

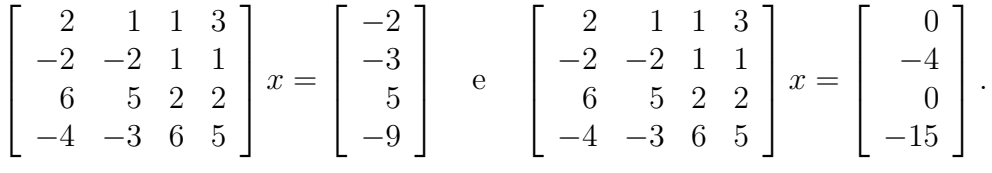

#### 9 Decomposição LU

- 9.1. Se  $L =$  $\sqrt{ }$  $\overline{\phantom{a}}$ 1 0 0  $1/2$  1 0 1/3 1/2 1 1  $e U =$  $\sqrt{ }$  $\overline{\phantom{a}}$ 2 4 −3 0 3 1 0 0 3 1 são os fatores da decomposição LU de uma matriz A, resolva o sistema linear  $Ax = b$ , para  $b = (18, 20, 17.5)^T$ .
- 9.2. Compute os fatores  $L \in U$  da decomposição LU das matrizes do exercício [8.6.](#page-10-0) Utilize-os para resolver os sistemas propostos naquele exercício.
- 9.3. Escreva um algoritmo para computar os fatores  $L \in U$  da decomposição LU de uma matriz quadrada. Estime o número de operações de seu algoritmo.
- <span id="page-10-1"></span>9.4. Verifique que  $A =$  $\sqrt{ }$  $\overline{\phantom{a}}$ 3 1 0 6 2 1 1 1 1 1  $\parallel$ é não-singular. Mostre que  $A$  não tem decomposição LU.
- 9.5. Suponha que A tem decomposição LU. Discuta como utilizar os fatores  $L \in U$  para calcular (a) o determinante de A, e (b) a matriz inversa,  $A^{-1}$ .
- 9.6. Considerando o seu computador, qual a ordem da maior matriz quadrada capaz de ser armazenada em memória? Para simplificar, suponha que  $100\%$  da memória do seu computador está disponível para isso. Quantas operações de ponto flutuante seriam necessárias para computar a decomposição LU dessa matriz? Quantas operações de ponto flutuante o seu computador é capaz de realizar por segundo?

#### 10 Pivoteamento

10.1. Nesse exercício, trabalhe com apenas 4 dígitos significativos.

(a) Escalone o sistema linear abaixo (método de eliminação de Gauss) e resolva-o.

$$
\begin{cases}\n10^{-8}x + 10^{-4}y = 10^{-4} \\
20x + y = 21\n\end{cases}
$$

(b) Escalone o sistema linear abaixo (método de eliminação de Gauss) e resolva-o.

$$
\begin{cases}\n20x & + y = 21 \\
10^{-8}x & + 10^{-4}y = 10^{-4}\n\end{cases}
$$

- (c) Observe que os dois sistemas lineares anteriores diferem apenas pela ordem das equações e que a solução exata é  $x \approx 1$  e  $y \approx 1$ . As soluções obtidas no ítem (a) e (b) foram as mesmas? Explique o que aconteceu.
- 10.2. Resolva o sistema linear abaixo com e sem pivoteamento, utilizando um sistema de ponto flutuante com quatro dígitos significativos. Note que  $x = y = 1$  é a solução exata.

$$
\begin{cases}\n1.133x + 5.281y = 6.414 \\
24.14x - 1.210y = 22.93\n\end{cases}
$$

Compare as soluções numérica obtidas.

- 10.3. Compute a decomposição LU com pivoteamento para as matrizes dos exercícios [8.6](#page-10-0) e [9.4.](#page-10-1)
- 10.4. Resolva o sistema linear abaixo, computando para isso a decomposição LU com pivoteamento.

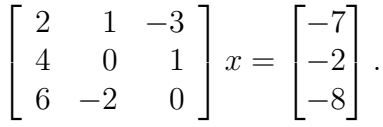

10.5. Se  $L =$  $\sqrt{ }$  $\Bigg\}$ 1 0 0 0  $1/5$  1 0 0  $-2/5$  3/4 1 0  $4/5$  2/4  $-1/2$  1 1  $\Bigg\}$  $, U =$  $\sqrt{ }$   $5 -2 2 1$ 0 2 1 −5 0 0 1 6 0 0 0 −3 1  $\overline{\phantom{a}}$  $P =$  $\sqrt{ }$  $\begin{array}{c} \hline \end{array}$ 0 1 0 0 0 0 1 0 1 0 0 0 0 0 0 1 1  $\overline{\phantom{a}}$ são os

fatores da decomposição LU com pivoteamento de uma matriz A, resolva o sistema linear  $Ax = b$ , para  $b = (-5, 5, -7, -4.5)^T$ .

#### <span id="page-11-0"></span>11 Método de Jacobi

- 11.1. Escreva um algoritmo para o método de Jacobi e conte o número de operações realizadas em cada iteração do método. Implemente seu algoritmo em Octave.
- 11.2. Para cada sistema linear abaixo, explique se ´e poss´ıvel (e como) aplicar o m´etodo Jacobi para aproximar a solução do sistema de maneira a ter garantia de convergência.

Exercícios de Cálculo Numérico – Prof. R. Biloti, UNICAMP, 22.11.2023 13

(a) 
$$
\begin{bmatrix} 4 & 1 & -2 \\ 2 & 3 & 0 \\ 2 & -2 & 6 \end{bmatrix} x = \begin{bmatrix} 3 \\ 5 \\ 1 \end{bmatrix}
$$
  
\n(b)  $\begin{bmatrix} 2 & 5 & -2 \\ 6 & 3 & 0 \\ 3 & -2 & 6 \end{bmatrix} x = \begin{bmatrix} 1 \\ 2 \\ 1 \end{bmatrix}$   
\n(c)  $\begin{bmatrix} 2 & 5 & 8 \\ 6 & 3 & -1 \\ 3 & -2 & 6 \end{bmatrix} x = \begin{bmatrix} 7 \\ 3 \\ 3 \end{bmatrix}$   
\n(d)  $\begin{bmatrix} 6 & -3 & 2 \\ 4 & 7 & 4 \\ 1 & 2 & -8 \end{bmatrix} x = \begin{bmatrix} 4 \\ 4 \\ 6 \end{bmatrix}$ 

11.3. Para cada sistema linear do exercício anterior:

- (a) Escreva como ficam as equações que definem uma iteração do método de Jacobi.
- (b) Reescreva essas equações na forma matricial, ou seja, reescreva a iteração de Jacobi como  $x^{(k+1)} = Bx^{(k)} + c.$
- (c) Verifique se a matriz original é diagonalmente dominante.
- (d) Calcule  $||B||_{\infty}$  e  $||B||_1$ .
- (e) Que conclusão pode ser tirada sobre a aplicação do método de Jacobi.

#### 11.4. Considere o sistema linear  $\sqrt{ }$  $\overline{1}$ 4 3 2 1 5 0 1 1 3 1  $\Big\vert x=$  $\sqrt{ }$  $\overline{\phantom{a}}$ 4 9 4 ן.  $\vert \cdot$

- (a) É possível garantir a convergência do método de Jacobi para esse sistema?
- (b) Aplique o método de Jacobi, a partir de  $x^{(0)} = (1, 1, 1)^T$ . Calcule o resíduo na norma infinito em cada iteração, ou seja  $||Ax - b||_{\infty}$ . O que você observou? Qual poderia ser uma explicação plausível para o comportamento observado?
- <span id="page-12-0"></span>11.5. Esboce graficamente no plano o comportamento do método de Jacobi para sistemas lineares com duas equações e duas incógnitas nas seguintes situações:
	- (a) o sistema linear tem solução única e o método converge rapidamente;
	- (b) o sistema linear tem solução única e o método diverge lentamente;
	- $(c)$  o sistema linear não tem solução;
	- $(d)$  o sistema linear tem infinitas soluções.
- 11.6. Considere o sistema linear  $Ax = b$ , com A uma matriz quadrada de ordem  $n = 300$ . Suponha que, para um propósito específico, seja suficiente encontrar  $\hat{x}$  tal que  $\|\hat{x} - x^*\| < 10^{-4}$ , onde  $x^*$  $\acute{e}$  a solução exata do sistema linear.
	- (a) Qual o custo computacional de uma iteração do método de Jacobi? (Veja exercício [11.](#page-11-0)1).
	- (b) Sabendo que para a resolução do sistema linear por Eliminação de Gauss é necessário realizar da ordem de  $\frac{2}{3}n^3$  operações, até quantas iterações do método de Jacobi poderiam ser realizadas para estimar  $\hat{x}$ , sem ultrapassar o custo completo da Eliminação de Gauss?
	- (c) Sabendo que no método de Jacobi

$$
||x^{(k)} - x^*|| \le \alpha^k ||x^{(0)} - x^*||,
$$

onde  $\alpha$  é uma constante positiva relacionada à matriz A, e que o erro na aproximação inicial da solução do sistema linear era da ordem de 10<sup>2</sup>, para que valores de  $\alpha$  poderemos garantir que o método de Jacobi vai produzir uma aproximação  $x^{(k)}$  dentro da tolerância desejada e ainda assim ser mais barato que a Eliminação de Gauss?

#### 11.7. Seja A uma matriz de  $n \times n$ , tal que

$$
a_{i,j} = \begin{cases} 1, & \text{se } |i - j| = 1, \\ 1, & \text{se } (i, j) = (1, n) \text{ ou } (i, j) = (n, 1), \\ -4, & \text{se } i = j, \\ 0, & \text{caso contrário.} \end{cases}
$$

Verifique que é possível aplicar o método de Jacobi para um sistema linear com essa matriz de coeficientes. Para  $b = (-2, -2, \ldots, -2)^T$ , encontre a expressão geral para os iterando produzidos pelo método de Jacobi para o sistema linear  $Ax = b$ , partindo de  $x^{(0)} = b$ . Qual a solução desse sistema? Qual o real custo de cada iteração do método de Jacobi neste caso?

## 12 Gauss–Seidel

- 12.1. Escreva um algoritmo para o m´etodo de Gauss–Seidel. Compare o custo computacional deste algoritmo com o custo do algoritmo para o método de Jacobi (exercício [11.](#page-11-0)1).
- 12.2. Refaça o exercício [11.5](#page-12-0) considerando o método de Gauss–Seidel.
- 12.3. Considere os sistemas lineares

$$
\begin{bmatrix} 4 & 6 & -4 \ 6 & 18 & -3 \ -4 & -3 & 21 \end{bmatrix} x = \begin{bmatrix} 35 \ 60 \ -75 \end{bmatrix}, \qquad \begin{bmatrix} 5 & -2 & 3 \ 0 & 3 & 1 \ 1 & 1 & 4 \end{bmatrix} x = \begin{bmatrix} 9 \ -4 \ -3 \end{bmatrix}.
$$

Para cada sistema linear, responda:

- (a) E possível garantir a convergência do método de Jacobi para esse sistema?
- (b) Realize três iterações do método de Jacobi, a partir de  $x^{(0)} = (1, 0, 0)^T$ . Calcule o resíduo em cada iteração.
- (c) Realize três iterações do método de Gauss–Seidel, a partir de  $x^{(0)} = (1,0,0)^T$ . Calcule o resíduo em cada iteração.
- (d) O que você observou? Qual poderia ser uma explicação plausível para o comportamento observado?
- 12.4. Seja  $A = L + D + U$ , onde L e U são as porções estritamente triangular inferior e superior, respectivamente, de  $A$  e  $D$  é a matriz diagonal coincidente com a diagonal de  $A$ . Considere o spliting construído da seguinte forma. Se  $Ax = b$ , então para um parâmetro  $\omega$  fixo,  $\omega Ax = \omega b$ , e portanto  $Dx + \omega Ax = Dx + \omega b$ . Subsituindo A por  $(L + D + U)$ , mostre que

$$
(D + \omega L)x = [(1 - \omega)D - \omega U]x + \omega b.
$$

Com isto, obtenha um método iterativo cuja matriz de iteração é dada por

$$
B = (D + \omega L)^{-1} [(1 - \omega)D - \omega U].
$$

Para determinados problemas, a escolha de  $\omega$ , tal que  $1 < \omega < 2$ , acelera bastante a convergência.

# 13 Sistemas não-lineares

- 13.1. Represente graficamente os sistemas não lineares abaixo e utilize o método de Newton para estimar uma solução aproximada, com precisão de 10<sup>-4</sup>, partindo do ponto indicado.
	- (a)  $x_1^2 + x_2^2 = 2$ ,  $e^{x_1 1} + x_2^3 = 2$ .  $x^{(0)} = (1.5, 2.0)^T$ .
	- (b)  $10(x_2 x_1^2) = 0$ ,  $1 x_1 = 0$ .  $x^{(0)} = (-1.2, 1)^T$ .
- 13.2. Um aventureiro está no meio da floresta, em posição incerta, munido apenas de receptor capaz de captar o sinal de antenas de rádio.

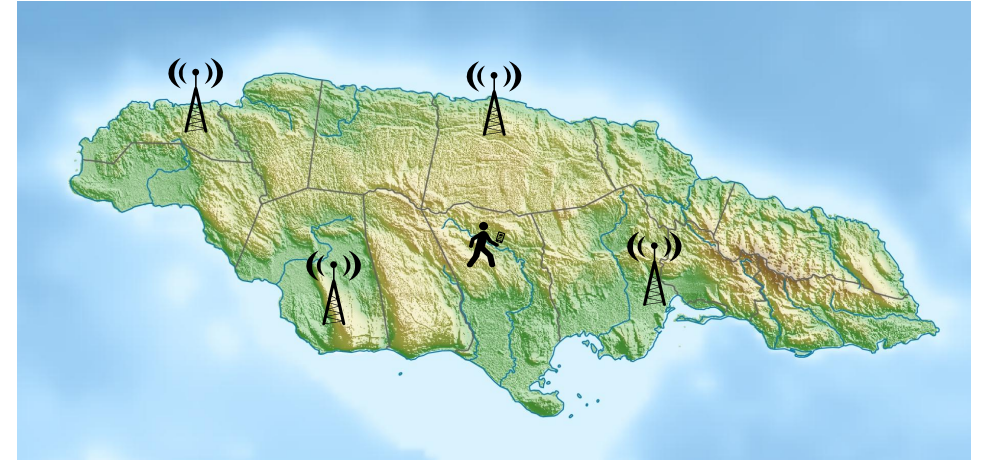

O sinal emitido informa as coordenadas da antena e a hora da emissão. Na região de alcance do receptor h´a quatro antenas. Os dados coletados pelo receptor est˜ao na tabela abaixo.

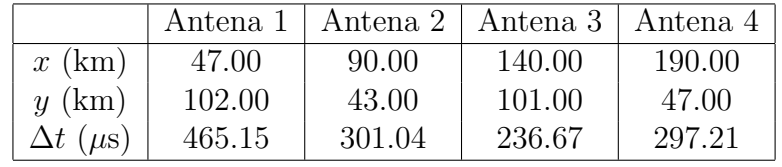

Na tabela,  $(x, y)$  é a coordenada de cada antena, em quilômetros, e  $\Delta t$  é o tempo que o sinal levou para se propagar da antena at´e o receptor, medido em microssegundos (o sinal propaga-se à velocidade da luz  $c = 300.000$  km/s). Estes intervalos de tempo  $\Delta t$  foram computados pela diferença da hora enviada no sinal das antenas e a hora do relógio interno do receptor. E seguro assumir que os relógios das antenas estão todos sincronizados e corretos. Entretanto, não há como garantir que o relógio do receptor esteja correto. O objetivo do aventureiro (que havia acabado de ser aprovado em MS211) é determinar sua posição  $(X, Y)$  corretamente.

(a) Supondo que o relógio do receptor esteja correto, formule um sistema não-linear, cuja solução seja a posição do aventureiro. Represente graficamente as equações do sistema não-linear que você construiu. Quantas antenas são necessárias para determinar a posição? Dentre as quatro antenas, como escolher quais delas utilizar? O resultado é alterado se ´e alterada a escolha das antenas em uso? Qual seria um procedimento razo´avel para determinar a posição do aventureiro nessas condições?

- (b) Se o relógio do receptor estiver incorreto, ainda é possível determinar corretamente a posição do aventureiro? (Dica: considere que  $\Delta t = \Delta t' + \epsilon$ , onde  $\Delta t'$  é o intervalo de tempo correto e  $\epsilon$  é o erro do relógio do receptor, a ser determinado.) Represente graficamente as equações do sistema não-linear que você construiu.
- (c) Tente descobrir a posição do aventureiro da melhor maneira possível. Represente graficamente a solução.

## 14 Aula de exercícios

14.1. Considere a matriz

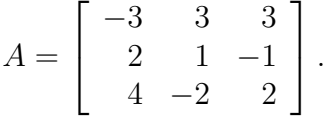

- (a) Usando estratégia de pivoteamento parcial, obtenha os fatores  $L \in U$  de  $A$  e a matriz e de permutação  $P$ .
- (b) Usando (a), resolva o sistema linear  $Ax = b$ , para  $b = [0, -2, 4]^T$ .
- 14.2. Avalie se é possível aplicar o método de Jacobi para estimar a solução do sistema linear abaixo e, se possível, itere o método até que  $||x^{(k)} - x^{(k-1)}||_{\infty} < 10^{-8}$ .

$$
\begin{bmatrix} 2 & -1 & 5 \\ 1 & 3 & 0 \\ -4 & 2 & 1 \end{bmatrix} x = \begin{bmatrix} 2 \\ 1 \\ 1 \end{bmatrix}
$$

- 14.3. Considere o problema de encontrar x tal que  $f(x) = 0$ .
	- (a) Mostre que para  $f(x) = x^3 1.1x^2 0.0375x + 0.225$  este problema tem solução e encontre um intervalo que contenha pelo menos uma raiz da equação. Utilize o método de Newton para encontrar uma aproximação  $\hat{x}$  para essa raiz, tal que  $|f(\hat{x})| < 10^{-8}$ .
	- (b) Para  $f(x) = -x + 2\ln(x) + 3$ , confirme a existência de uma única raiz em [0.2, 1.2]. Utilizando o método de Newton encontre uma aproximação  $\hat{x}$  para essa raiz tal que  $|f(\hat{x})| < 10^{-8}$ .

## 15 Problema de ajuste

15.1. Considere os dados tabelados abaixo.

$$
\begin{array}{c|cccccc}\nt_i & 1.0 & 1.5 & 2.0 & 2.5 & 3.0 \\
y_1 & 1.1 & 1.2 & 1.3 & 1.3 & 1.4\n\end{array}
$$

- (a) Faça um gráfico (manualmente), marcando os pontos da tabela. Usando uma régua esboce a reta que, em sua opinião, melhor aproximaria esses pontos.
- (b) Construa um sistema sobredeterminado, obtido pela imposição de que os dados tabelados sejam interpolados por uma reta.
- (c) Utilizando o Octave, "resolva" o sistema linear Ax = b do item anterior, utilizando o operador " $\langle$ " ( $x = A \setminus b$ ). Esse operador é utilizado para resolver sistemas lineares, e produz automaticamente a solução de quadrados mínimos no caso de sistemas sobredeterminados.
- (d) Sobre o gráfico construído no item  $(a)$ , desenhe também a reta computada no item anterior.

## 16 Quadrados mínimos

16.1. Considere a tabela de pontos abaixo.

 $x | 1.00 2.00 3.00 4.00 5.00 6.00 7.00 8.00 9.00$ y 0.06 −0.45 −0.98 −1.48 −1.89 −2.16 −2.27 −2.22 −2.05

Ajuste à esses pontos um polinômio de grau no máximo 3, no sentido de quadrados mínimos. Qual o resíduo quadrático desse ajuste?

16.2. Exiba graficamente os pontos amostrados e a eles ajuste a curva  $\phi(x) = c_1 e^{-x} + c_2 + c_3 e^x$ . Qual o resíduo?

| $x$ | -2.00 | -1.00 | 0.00 | 1.00 | 2.00 | 3.00  |
|-----|-------|-------|------|------|------|-------|
| $y$ | 9.10  | 3.51  | 1.13 | 1.78 | 4.83 | 14.00 |

16.3. Suponha que no problema de ajuste de curvas por quadrados mínimos, a função a ser ajustada  $\acute{\text{e}}$  da forma

 $\phi(t) = c_1 \phi_1(t) + c_2 \phi_2(t) + \cdots + c_n \phi_n(t),$ 

- e os dados para o ajuste são as m amostras  $\{(t_1, y_1), \ldots, (t_m, y_m)\}.$
- (a) Construa explicitamente a matriz do sistema normal  $A = \Phi^T \Phi$ , ou seja, exiba a fórmula fechada para  $a_{ij}$ .

Se for conveniente, utilize a notação  $\langle f, g \rangle = \sum_{k=1}^{m} f(t_k) g(t_k)$ .

- (b) No caso particular em que  $\phi_j(t) = t^{j-1}$ , como fica a matriz A?
- 16.4. A tabela a seguir mostra o tempo médio  $(t)$ , em segundos, gasto no cálculo da decomposição LU de matrizes aleatórias, computadas pelo MATLAB, em função da ordem da matriz  $(n)$ .

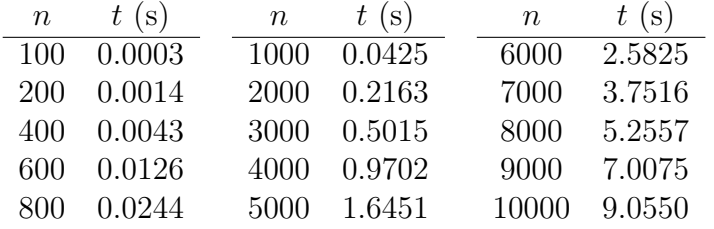

O termo dominante no número de operações realizadas no algoritmo convencional da decomposição LU é  $\frac{2}{3}n^3$ . Supondo que o tempo gasto no cálculo da decomposição seja proporcional ao número de operações realizadas, encontre os parâmetros a e b de modo que a função  $t(n) = an^b$ melhor se ajuste aos dados. Com base no que você descobriu, é possível afirmar que o algoritmo se comporta como previsto? Que outras perguntas você imagina que possam surgir dessa análise? Formule algumas.

16.5. Seja A uma matriz quadrada de ordem n. É sempre possível encontrar matrizes  $Q$  e R, tais que  $A = QR$ , onde Q é uma matriz quadrada de ordem n, tal que  $Q^TQ = I$  (matriz ortogonal) e R é uma matriz quadrada de ordem n, triangular superior. Essa fatoração é conhecida como fatoração (ou decomposição)  $QR$ . O custo computacional teórico das operações de ponto flutuante realizadas no cálculo da decomposição  $QR$  é da ordem de  $\frac{4}{3}n^3$  operações.

Idealize um experimento numérico para descobrir se o algoritmo da decomposição  $QR$  do Octave realmente tem o comportamento descrito. Exiba um gráfico com os dados coletados em seu experimento e com os resultados que vocˆe obteve. A saber, para medir tempo no Octave, use as funções tic e toc. Para computar a decomposição  $QR$  de uma matriz no Octave, basta rodar:

$$
\Rightarrow [Q,R] = qr(A)
$$

16.6. Exiba graficamente os pontos amostrados e a eles ajuste a curva  $\phi(x) = \alpha$  $\sqrt{x}e^{\beta x}$ . Qual o resíduo?

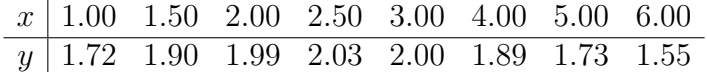

16.7. Sejam  $(x_1, y_1), (x_2, y_2), \ldots, (x_m, y_m)$  pontos no plano. Neste exercício vamos utilizar a estratégia de ajuste de curvas por quadrados mínimos para tentar encontrar o círculo que melhor se ajusta a esses pontos, ou seja queremos encontrar o centro  $(x_*, y_*)$  e o raio r tal que

$$
\sum_{k=1}^{m} \left[ (x_k - x_*)^2 + (y_k - y_*)^2 - r^2 \right]^2 \tag{3}
$$

seja o menor possível.

- (a) Por que a estrat´egia de ajuste de curvas por quadrados m´ınimos n˜ao se aplica ao problema como descrito acima?
- (b) Veja que a equação de um círculo também pode ser escrita como

$$
A(x^2 + y^2) + Bx + Cy = 1,
$$

onde  $A = (r^2 - x_*^2 - y_*^2)^{-1}$ ,  $B = -2Ax_*$  e  $C = -2Ay_*$ .

(c) Considerando A,  $B \in \mathbb{C}$  como parâmetros, veja que o problema de ajuste pode ser formulado como

$$
\min_{A,B,C} \sum_{k=1}^{m} \left[ A(x_k^2 + y_k^2) + Bx_k + Cy_k - 1 \right]^2.
$$

(d) Rescreva o problema acima como

$$
\min_{u} \|Mu - e\|^2,
$$

onde  $u = (A, B, C)^T$  e  $e = (1, 1, ..., 1)^T$ . Quem é M?

(e) Utilize o código MATLAB / Octave abaixo para gerar dados aleatórios para esse problema. Com esses dados, encontre o círculo que melhor se ajusta no sentido descrito no item anterior.

```
m = 150; % Quantidade de pontos
s = 1; \% Escala do ruído
R = 4 * rand(1,1); % Raio do círculo
C = 6 * (rand(2,1) - 0.5); % Centro do círculo
t = sort ( 2*pi*rand(m,1) ); % \hat{A}ngulos aleatórios
                         % Pontos sobre o círculo
x = C(1) + R * cos(t);y = C(2) + R * sin(t);% Pontos com ruído
X = x + s*(rand(m,1) - 0.5);Y = y + s*(rand(m,1) - 0.5);
```
- (f) Faça um gráfico exibindo os pontos aleatórios gerados e o círculo ajustado.
- 16.8. Anna Braum deciciu, com pesar, que precisa vender seu carro, um Chevrolet Celta 1.0 4P (flex), modelo 2013, com 65.000km rodados. Seu colega, Charles Dukan fez uma proposta. Anna, que n˜ao acompanha a dinˆamica do mercado automotivo, n˜ao faz ideia se a proposta de Charles é justa. Mas Anna tem uma vantagem: acabou de cursar a disciplina de Cálculo Numérico. Anna resolve então descobrir o valor de mercado de seu estimado carro. O roteiro que Anna seguiu foi o seguinte:
	- (a) Pesquisou em um site de an´uncios de carros usados, por ofertas de carros do mesmo modelo, com no máximo 10 anos de uso, em sua região.
	- (b) Montou uma tabela com ano do modelo, a quilometragem e o preço anunciado dos carros. Para ter confiança na estimativa que faria, coletou informação de pelo menos de 40 anúncios, tomando o cuidado de ter pelo menos 3 anúcios de carros de cada ano pesquisado.
	- (c) Utilizando seus conhecimentos numéricos, descobriu os coeficientes  $c_0$ ,  $c_1$  e  $c_2$  da função

$$
P = c_0 + c_1 A + c_2 K,
$$

onde P é o preço anunciado do carro, A representa o ano do modelo e K a quilometragem do carro, sendo que todas as quantidades foram normalizadas e adimensionalizadas.

Com base nessa análise, Anna estimou o valor de mercado de seu veículo. O que sabemos é que Charles Dukan e Anna Braum fecharam o negócio, e todos ficaram felizes.

Siga o roteiro de Anna Braum e estime o valor de mercado do veículo dela.

- (a) Pesquise no site webmotors.com.br (ou outro similar) por pelo menos 40 anúncios de veículos em condições similares às condições do Celta da Anna.
- (b) Adimensionalize e normalize os dados de preço, ano e quilometragem, coletados. Ou seja, se  $p_i$ ,  $a_i$  e  $k_i$ , representam, respectivamente, essas três quantidades para o anúncio  $i$ , defina  $P_i = (p_i - \bar{p})/(p_{\text{max}} - p_{\text{min}}), A_i = (a_i - \bar{a})/(a_{\text{max}} - a_{\text{min}}), e K_i = (k_i - \bar{k})/(k_{\text{max}} - k_{\text{min}}),$ onde  $\bar{p}$  é o valor médio do preço do veículos dos anunciados,  $p_{\text{max}}$  e  $p_{\text{min}}$  são os máximos e mínimos dos preços dos veículos anunciados, e o mesmo vale para  $\bar{a}$ ,  $a_{\text{max}}$  e  $a_{\text{min}}$ , e  $k$ ,  $k_{\text{max}}$  e  $k_{\text{min}}$ .
- (c) Formule o problema de ajuste e estime os coeficientes  $c_0$ ,  $c_1$  e  $c_2$ . Exiba o sistema linear a ser resolvido e a solução encontrada.
- (d) A função que Anna concebeu para relacionar o ano e a quilometragem do veículo com o preço anunciado foi uma boa escolha? Com base nos coeficientes estimados, qual foi o erro médio quadrático entre a previsão de valor de mercado e os valores anunciados dos veículos?
- (e) Compute o agio percentual de cada anúncio, dado por  $h_i = 100 \cdot \frac{(p_i p(a_i, k_i))}{p(a_i, k_i)}$  $\frac{(-p(a_i,k_i))}{p(a_i,k_i)}$ , onde  $p(a,k)$  $\acute{\text{e}}$  o preço de mercado estimado para um carro com modelo do ano  $\acute{a}$  e quilometragem k. Se considerarmos que o preço anunicado é justo quando  $|h_i| < 10\%$ , quantos anúncios tinham preço justo, quantos estavam com preços muito acima e quantos representavam boas oportunidades? Faça um gráfico, exibindo para cada anúncio o agio computado. Qual dos anúncios coletados representa a melhor barganha?
- $(f)$  A cada 10.000 km rodados, qual a depreciação esperada no valor do carro? A cada ano, qual a depreciação esperada no valor do carro?
- (g) Qual seria o valor justo para o Celta de Anna Braum?
- 16.9. Se u e v são vetores ortogonais, mostre que  $||u + v||_2^2 = ||u||_2^2 + ||v||_2^2$ .

16.10. Sejam  $A =$  $\sqrt{ }$  $\overline{\phantom{a}}$ 1 2 0 1 1 1 1  $e b =$  $\sqrt{ }$  $\overline{\phantom{a}}$ −1 3 2 1 . Escreva  $b = u + v$ , com  $u \in \mathcal{R}(A)$  e  $v \in \mathcal{N}(A^T)$ . Verifique que  $u \perp v$ . Qual a solução de quadrados mínimos do sistema linear  $Ax = b$ ?

16.11. Se  $A \in \mathbb{R}^{m \times n}$ , com  $m > n$ , o sistema linear  $Ax = b$ , pode não ter solução. Mostre, entretanto, que o sistema normal,  $A^T A x = A^T b$ , sempre tem solução. Dica: use o teorema do núcleo e da imagem (veja [Strang](#page-26-2) [\(1988\)](#page-26-2)).

## 17 Interpolação

- 17.1. Encontre um polinômio p de grau no máximo 2 que satisfaça as condições:  $p(-1) = -32$ ,  $p(2) = 1, p(4) = 3.$
- 17.2. Resolva novamente o exercício anterior, mas considerando p representado como  $p(x) = c_0 +$  $c_1(x+1) + c_2(x+1)(x-2).$
- 17.3. Qual polinômio p de grau no máximo 2 satisfaz as condições:  $p(2) = -1$ ,  $p(3) = 1$  e  $p'(3) = 0$ . Proponha uma representação para  $p$ , na qual a resolução do problema de interpolação fique mais simples.
- 17.4. Encontre o polinômio interpolador de grau 3 que satisfaz as condições

$$
p(-1) = \alpha_0,
$$
  $p(1) = \alpha_1,$   
\n $p'(-1) = \beta_0,$   $p'(1) = \beta_1.$ 

 $Dica:$  represente p como combinação linear de

$$
\left\{\frac{(x+2)(x-1)^2}{4}, 1-\frac{(x+2)(x-1)^2}{4}, \frac{(x+1)(x-1)^2}{4}, \frac{(x+1)^2(x-1)}{4}\right\}
$$

Fação o gráfico destas funções. O que elas têm de especial?

#### 18 Polinômios de Lagrange e análise de erro

- 18.1. (a) Encontre o polinômio interpolador p da função  $f(x) = e^x$  em 0, 1/2 e 1.
	- (b) Faça o gráfico de f e de p, no intervalo  $[-1, 2]$ . Você acha seguro utilizar o polinômio interpolador para prever o comportamento da função fora do intervalo de interpolação  $(extrapolação)?$
	- (c) Aparentemente, em qual ponto do intervalo  $[0, 1]$  a aproximação de f pelo polinômio interpolador foi pior?
- 18.2. Encontre o ponto de intersecção das duas funções tabeladas, utilizando interpolação quadrática.

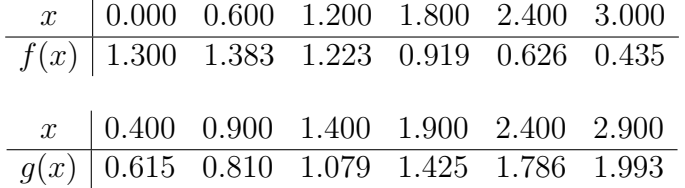

- 18.3. Com que grau de precisão podemos aproximar  $\sqrt{115}$  usando interpolação quadrática sobre os pontos 100, 121 e 144?
- 18.4. Considere os pontos tabelados

 $x \begin{array}{|rrrrrrrrrrrrrrrrrrrrrrr} 1 & 2 & 3 & 4 & 5 & 6 & 7 \end{array}$  $f(x)$  0.91 1.43 1.58 1.55 1.44 1.30 1.18

- (a) Obtenha uma aproximação para o valor máximo de f usando interpolação quadrática.
- (b) Usando interpolação aproxime a solução de  $f(x) = 1.15$ .
- 18.5. Se  $\beta = \{q_0, q_1, \ldots, q_n\}$  é uma base para os polinômios de grau menor que  $(n + 1)$  e considere o conjunto de pontos  $\{(x_0, y_0), \ldots, (x_n, y_n)\}\$ . Mostre que o problema de determinar o polinômio interpolador, representado na base β, recai em resolver o sistema linear

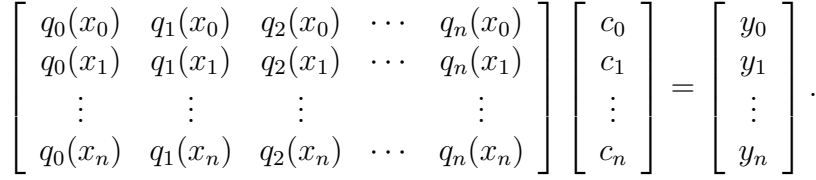

Exiba uma base  $\beta$  para a qual este sistema linear seja triangular inferior.

#### 19 Aula de exercícios

- 19.1. Em quantos pontos é necessário tabelar a função cosseno para que a sua aproximação por interpolação linear tenha sempre erro inferior a  $10^{-4}$ ?
- 19.2. Seja f uma função contínua definida no intervalo [−1, 1].
	- (a) Construa o polinômio p que interpola f nos pontos  $-2/3$  e  $2/3$ .
- (b) Utilizando o polinômio interpolador  $p$ , obtenha uma fórmula de integração numérica para estimar  $\int_{-1}^{1} f(x)dx$ , através da integração de p.
- (c) Se  $f(x) = \ln(x + 2)$ , calcule uma aproximação para  $\int_{-1}^{1} f(x) dx$  usando a estratégia da questão anterior. Calculando o valor exato da integral, exiba o erro da sua aproximação.
- (d) Discuta como aplicar sua fórmula de integração para aproximar  $\int_a^b g(t)dt$ , para  $a, b \in \mathbb{R}$ .
- 19.3. Considere a função  $f(x) = \cos(x)$  e a função  $g(x)$  tabelada abaixo.

 $x$  | 0.000 0.500 1.000 1.500 2.000 2.500 3.000  $g(x) \mid -0.850$  0.011 0.600 0.990 1.233 1.361 1.400

Estime o ponto  $\hat{x}$  de intersecção destas duas funções.

### 20 Integração numérica

20.1. Mostre que o polinômio interpolador de grau 2 para f, nos pontos  $a, m = (a + b)/2$  e b é dado por

$$
p(x) = f(a) + 2\frac{(x-a)}{(b-a)} \left[ f(m) - f(a) + \frac{f(b) - 2f(m) + f(a)}{(b-a)}(x-m) \right].
$$

Definindo  $h = (b - a)/2$ , mostre que

$$
\int_{a}^{b} p(x) dx = \frac{h}{3} [f(a) + 4f(m) + f(b)].
$$

Por fim, para  $f(x) = x^3$ , mostre que  $\int_a^b f(x) dx = \int_a^b p(x) dx$ .

- 20.2. Em quantos subintervalos seria necessário particionar o intervalo  $[0, 1]$  para estimar as integrais abaixo com quatro casas corretas usando as regras dos trap´ezios e de Simpson.
	- (a)  $\int_0^1 \sin(2x) \, dx$ (b)  $\int_0^1 e^{-x} dx$ (c)  $\int_0^1 125t^3 - t^2 + 1 dt$ (d)  $\int_0^1 y^{-1/2} dy$

20.3. Seja  $f(x) = (x-2)^2/(x+3)^3$ .

(a) Estime  $A = \int_0^1 f(x) dx$  pela regra dos trapézios e pela regra de Simpson utilizando apenas os valores tabelados abaixo.

$$
\begin{array}{c|cccccc} x & 0.00 & 0.25 & 0.50 & 0.75 & 1.00 \\ \hline f(x) & 1.4815 \cdot 10^{-1} & 8.9213 \cdot 10^{-2} & 5.2478 \cdot 10^{-2} & 2.9630 \cdot 10^{-2} & 1.5625 \cdot 10^{-2} \end{array}
$$

- (b) Utilizando também que  $f(1.25) = 7.3275 \cdot 10^{-3}$ , estime  $B = \int_0^{1.25} f(x) dx$  pela regra dos trapézios e pela regra de Simpson.
- (c) Conhecendo os valores exatos para  $A = 6.1988 \cdot 10^{-2}$  e  $B = 6.4762 \cdot 10^{-2}$ , calcule os erros relativos.

#### 20.4. Aproxime a integral  $I = \int_0^2$ 1  $[x^3 + \ln x]$  dx, pela regra de Simpson, usando a menor quantidade de subintervalos necessária para garantir um erro inferior a  $10^{-3}$ .

20.5. Estime da melhor maneira possível os valores de  $f(x)$  necessários para completar a tabela abaixo.

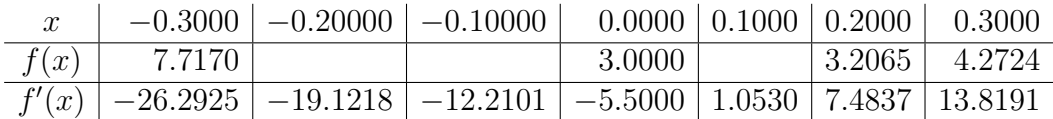

20.6. A média aritmética dos valores  $y_1, y_2, \ldots, y_n$  é simplesmente  $m = (y_1 + y_2 + \cdots + y_n)/n$ . No caso em que estes valores são amostras de uma função  $(y_i = f(x_i))$ , o valor médio da função pode ser também estimado desta forma, desde que as amostras estejam regularmente distribuídas dentro do intervalo de interesse. Entretanto, quando as distribuição das amostras não é regular, o valor de  $m$  pode ficar muito enviesado. Neste caso, é melhor estimar o valor médio da função computando numericamente

$$
\bar{f} = \frac{1}{b-a} \int_a^b f(x) \, dx.
$$

Obtenha o conjunto de dados [libra.dat.](https://www.ime.unicamp.br/~biloti/an/211/libra.dat)

- (a) Carregue esses dados no Octave com load libra.dat .
- (b) Exiba os pontos deste conjunto de dados.
- (c) Compute a média aritmética pela fórmula ingênua.
- (d) Compute o valor médio  $\bar{f}$ , estimando numericamente a integral acima.

#### 21 Método de Euler

- <span id="page-22-0"></span>21.1. Para os problemas de valor inicial abaixo, aproxime  $y(1)$  pelo método de Euler, utilizando (i)  $h = 0.2$  e (ii)  $h = 0.1$ . Calcule o erro absoluto nas duas aproximações.
	- (a)  $y' = t^2 y$ ,  $y(0) = 1$ .  $\left[ y(t) = -e^{-t} + t^2 2t + 2 \right]$ (b)  $y' = 3y + 3t$ ,  $y(0) = 1$ . [  $y(t) = \frac{4}{3}e^{3t} - t - \frac{1}{3}$  $\frac{1}{3}$ ] (c)  $y' = -ty$ ,  $y(0) = 1$ . [  $y(t) = e^{-t^2/2}$  ]
- 21.2. Mostre que o método de Euler falha em aproximar a solução  $y(t) = t^{3/2}$  do problema de valor inicial

$$
y' = 1.5y^{1/3}, \quad y(0) = 0.
$$

Por que isto acontece? Qual o problema encontrado?

21.3. Considere o sistema de equações não lineares

$$
\begin{cases}\nx'(t) = \sigma(y - x), \\
y'(t) = x(\rho - z) - y, \\
z'(t) = xy - \beta z,\n\end{cases}
$$

onde  $\sigma$ ,  $\rho$  e  $\beta$  são parâmetros constantes. Denote por  $Y(t) = (x(t), y(t), z(t))^T$ .

- (a) Para  $\sigma = 10, \ \rho = 28 \ e \ \beta = 8/3$ , estime  $Y(t)$ , partindo de  $Y_0 = (-6, -6, 15)^T$ , para  $0 < t < 100$ .
- (b) Faça um gráfico exibindo a trajetória computada, ou seja, plotando os pontos  $Y(t)$ . (Veja o comando plot3 do Matlab/Octave.)
- (c) Resolva novamente o problema, utilizando porém uma condição inicial perturbada por um fator da ordem de 10<sup>-5</sup>, ou seja partindo de  $\tilde{Y}_0 = Y_0 + R$ , com  $||R|| \le 10^{-5}$ . Plote a trajetória  $\tilde{Y}(t)$  computada. A figura que surgiu se parece com a obtida no item anterior?
- (d) Plote a diferença entre as duas trajetórias, ou seja, plot  $Y(t) \tilde{Y}(t)$ . O que você observa?
- (e) Pesquise sobre o Efeito Borboleta e comente a rela¸c˜ao com o experimento acima.

## 22 Runge-Kutta

- 22.1. Refaça o exercício [21.1,](#page-22-0) utilizando agora um método de Runge-Kutta de segunda ordem.
- 22.2. Considere o problema de valor inicial  $y' = f(t, y)$ , para  $t > t_0$ , com  $y(t_0) = y_0$ . O método do Retângulo do Ponto-Médio explícito ou método de Euler Modificado (um método de Runge-Kutta de segunda ordem) é dado por:

$$
\begin{cases}\n\hat{y} = y_n + \frac{h}{2} f(t_n, y_n), \\
y_{n+1} = y_n + h f(t_n + h/2, \hat{y}).\n\end{cases}
$$

Aplique este método com  $h = 1/2$  para aproximar o valor solução do PVI abaixo em  $t = 2$ .

$$
y' = y/t^2
$$
,  $t > 1$ ,  $y(1) = 1$ .

Usando o Octave, refaça este exercício usando  $h = 10^{-2}$ .

22.3. Aplique um método de Runge-Kutta de segunda ordem para resolver os problemas de valor inicial abaixo. Compare a solução obtida com a solução real. (Procure variar o método de Runge-Kutta empregado.)

(a) 
$$
y' = 1 + (t - y)^2
$$
,  $2 \le t \le 3$ ,  $y(2) = 1$ , com  $h = 10^{-1}$ . [ $y(t) = t + (1 - t)^{-1}$ ]  
\n(b)  $y' = 1 + y/t$ ,  $1 \le t \le 2$ ,  $y(1) = 2$ , com  $h = 10^{-2}$ . [ $y(t) = t \ln(t) + 2t$ ]

22.4. Considere a equação diferencial escalar, ordinária e de segunda ordem

$$
u'' + p(t)u' + q(t)u = r(t), \quad a \le t \le b,
$$

sujeita às condições iniciais

<span id="page-23-1"></span>
$$
u(a) = \alpha, \quad u'(a) = \beta.
$$
\n<sup>(4)</sup>

Neste exercícios veremos como é possível converter esta equação escalar de segunda ordem em um sistema de equações diferenciais acopladas de primeira ordem.

(a) Definindo  $y_1 := u \in y_2 := u'$ , verifique que é possível reescrever a EDO acima como

<span id="page-23-0"></span>
$$
y_2' + p(t)y_2 + q(t)y_1 = r(t).
$$
\n(5)

(b) Observe ainda que, diretamente da definição de  $y_1$  e  $y_2$ , temos que

<span id="page-24-0"></span>
$$
y_1' = y_2. \tag{6}
$$

(c) Definindo  $y(t) := (y_1(t), y_2(t))^T$ , observe que as equações [\(5\)](#page-23-0) e [\(6\)](#page-24-0) podem ser escritas vetorialmente como

$$
y'(t) = \begin{pmatrix} y'_1 \\ y'_2 \end{pmatrix} = \begin{pmatrix} y_2 \\ r(t) - p(t)y_2 - q(t)y_1 \end{pmatrix} := f(t, y). \tag{7}
$$

(d) Por fim, observe que as condições iniciais [\(4\)](#page-23-1) impostas à u podem ser traduzidas para y como

$$
y(a) = \begin{pmatrix} \alpha \\ \beta \end{pmatrix} . \tag{8}
$$

- 22.5. Utilizando o exercício anterior, reescreva os PVI's abaixo como sistemas de equações diferenciais de primeira ordem.
	- (a)  $u'' + 4tu' 12u = 2t + 1$ ,  $1 \le t \le 3$ ,  $u(1) = 1$ ,  $u'(1) = 2$ . (b)  $u'' - \sin(u) = t^2$ ,  $0 \le t \le 2$ ,  $u(0) = 2$ ,  $u'(0) = 0$ .

#### 23 Diferenças finitas

23.1. Considere o problema de valor de contorno

$$
xy'' - 2y' = 6, \quad 0 < x < 1, \qquad y(0) = 0, \quad y(1) = 0.
$$

Explique com aplicar o método de diferenças finitas com  $h = 1/5$  e aproximações da ordem de  $h^2$ , para resolvê-lo. Exiba o sistema linear obtido.

23.2. Considere o problema de valor de contorno

 $2y'' - xy' + y = e^x$ ,  $0 < x < 1$ ,  $y(0) = 1$ ,  $y(1) = 3$ .

- (a) Monte o sistema linear para computar a aproximação de diferenças finitas, utilizando passo  $h = 0.25$ .
- (b) Usando o Octave, resolva esse problema usando  $h = 0.05$ .
- 23.3. Considere o PVC do exercício anterior, porém alterando a condição de contorno no extremo direito do intervalo para  $y'(1) = 1$ .
	- (a) Discuta como aplicar o método de diferenças finitas neste caso.
	- (b) Tomando  $h = 0.05$  e usando o Octave, encontre a aproximação de diferenças finitas para a solução deste problema.
- 23.4. Considere o problema de valor de contorno

$$
y'' + 2y = -x. \quad 0 < x < 1, \qquad y(0) = 0, \quad y(1) = 0,
$$

cuja solução analítica é

$$
y(x) = 2\sum_{n=1}^{\infty} \frac{(-1)^{n+1}\sin(n\pi x)}{(n^2\pi^2 - 2)n\pi}.
$$

- (a) Estime  $y(1/2)$ .
- (b) Esboce o gráfico de y, para  $x \in [0, 1]$ .
- (c) Estime

$$
I = \int_0^1 y(x) dx.
$$

#### 24 Aula de Exercícios

24.1. Considere as funções tabeladas abaixo.

| $x$    | 0   | 1   | 2   | 3   | 4   | 5   |
|--------|-----|-----|-----|-----|-----|-----|
| $f(x)$ | 2.0 | 1.8 | 1.5 | 1.3 | 1.2 | 1.2 |

\n

| $x$    | 0.0 | 1.3  | 2.1 | 2.8 | 4.1 | 5.0 |
|--------|-----|------|-----|-----|-----|-----|
| $g(x)$ | 0.6 | 0.45 | 0.6 | 0.8 | 1.0 | 0.9 |

Utilizando interpolação quadrática, aproxime a solução de  $f(x) - 2g(x) = 0$ .

- 24.2. Considere a integral  $\int_0^2$ 0  $(5x^3 + x + 9) dx$ .
	- (a) Qual o erro cometido na aproximação pela regra de Simpson Repetida, usando  $h = 0.25$ ?
	- (b) Quantas subdivisões do intervalo de integração seriam necessárias na regra dos Trapézios compostos para garantir que o erro fosse menor que 10<sup>−</sup><sup>2</sup> ?
- 24.3. À tabela abaixo, dentre as curvas  $1/(\alpha + \beta x)$  e  $a + bx + cx^2$ , qual das duas deverá produzir um ajuste de quadrados mínimos melhor? Justifique. Ajuste a tabela apenas à curva escolhida.

| $x$ | 0.10 | 0.30 | 0.50 | 0.80 | 1.00 | 2.00 | 3.00 | 5.00 |
|-----|------|------|------|------|------|------|------|------|
| $y$ | 0.61 | 0.35 | 0.24 | 0.17 | 0.13 | 0.07 | 0.05 | 0.03 |

24.4. Utilize um método de Runge-Kutta explícito de segunda ordem, com passo  $h = 0.5$ , para aproximar  $y(2)$ , sabendo que

$$
yy' - 2x = 0, \t y(1) = 2.
$$

#### 25 Tudo junto e misturado

25.1. Seja  $y : [0, \infty) \to \mathbb{R}$ , definida pelo problema de valor inicial

$$
y' + 3y = 2xe^{-3x}, \t y(0) = 0.
$$

Estime o valor de x onde y atinge seu máximo, e o valor máximo de y.

25.2. Considere uma curva  $\gamma : \mathbb{R} \to \mathbb{R}^2$ ,  $\gamma(\sigma) = (x(\sigma), y(\sigma))$ , onde x e y são dados por

$$
\frac{dx}{d\sigma} = c(x, y)^2 p,
$$
  
\n
$$
\frac{dp}{d\sigma} = -\frac{1}{c(x, y)} \frac{dc}{dx},
$$
  
\n
$$
\frac{dq}{d\sigma} = -\frac{1}{c(x, y)} \frac{dc}{dy},
$$
  
\n
$$
\frac{dq}{d\sigma} = -\frac{1}{c(x, y)} \frac{dc}{dy},
$$

e  $c: \mathbb{R}^2 \to \mathbb{R}$  é uma função conhecida.

(a) Considere  $c(x, y) = 2 + 0.2x + 0.4y$ . Trace a curva  $\gamma$ , utilizando as condições iniciais

$$
x(0) = y(0) = 0
$$
,  $p(0) = q(0) = \frac{\sqrt{2}}{4}$ .

(b) Seja  $q$  é uma função contínua. Descreva uma estratégia para encontrar a intersecção da curva  $\gamma$  do item anterior com o gráfico da função g. Considere por exemplo

$$
g(x) = 3 + \frac{1}{4}\sin(x/2).
$$

25.3. Considere o sistema de equações diferenciais de primeira ordem com condições iniciais, dado por

$$
\begin{cases} \frac{du}{dt} = u(1-v), & u(0) = 4, \\ \frac{dv}{dt} = v(u-2), & v(0) = 2. \end{cases}
$$

Este sistema modela a interação entre duas populações, uma de presas e outra de predadores.

- (a) Faça o gráfico de  $u \in v$ , para  $t \in [0, 20]$ .
- (b) Descubra qual a população máxima de presas.
- (c) Observe que  $u \in v$  têm um comportamento periódico. Qual o período de  $u \in v$ ?

### Referências

<span id="page-26-0"></span>Greenbaum, A. e Chartier, T. P. (2012). Numerical Methods. SIAM.

<span id="page-26-1"></span>Kelley, C. T. (2003). Solving Nonlinear Equations with Newton's Method. Número 1 em Fundamentals of Algorithms. SIAM.

<span id="page-26-2"></span>Strang, G. (1988). Linear Algebra and its Applications. Harcourt Brace & Company, 3<sup>ª</sup> edição.